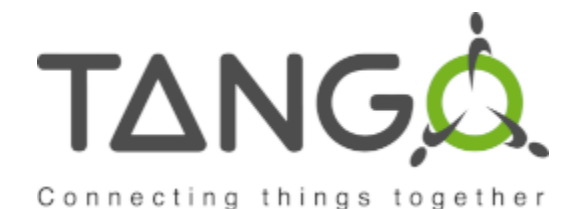

Tango Design Patterns

> Tango Workshop @ ICALEPCS 2021 14 October 2021 Andy Götz (ESRF)

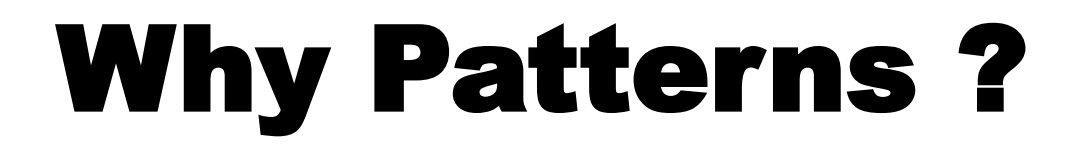

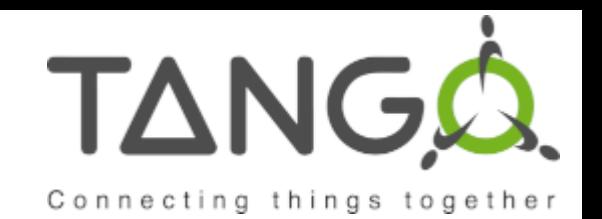

#### *"What's new here is that there's nothing new here. Patterns are about what works."*

*"Patterns give us a way to talk about what works***."**

—**Brian Foote**, pattern writer (1997, ix)

**A UML Pattern Language** by Paul Evitt

# The original Patterns Book

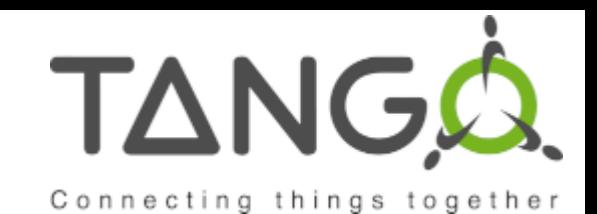

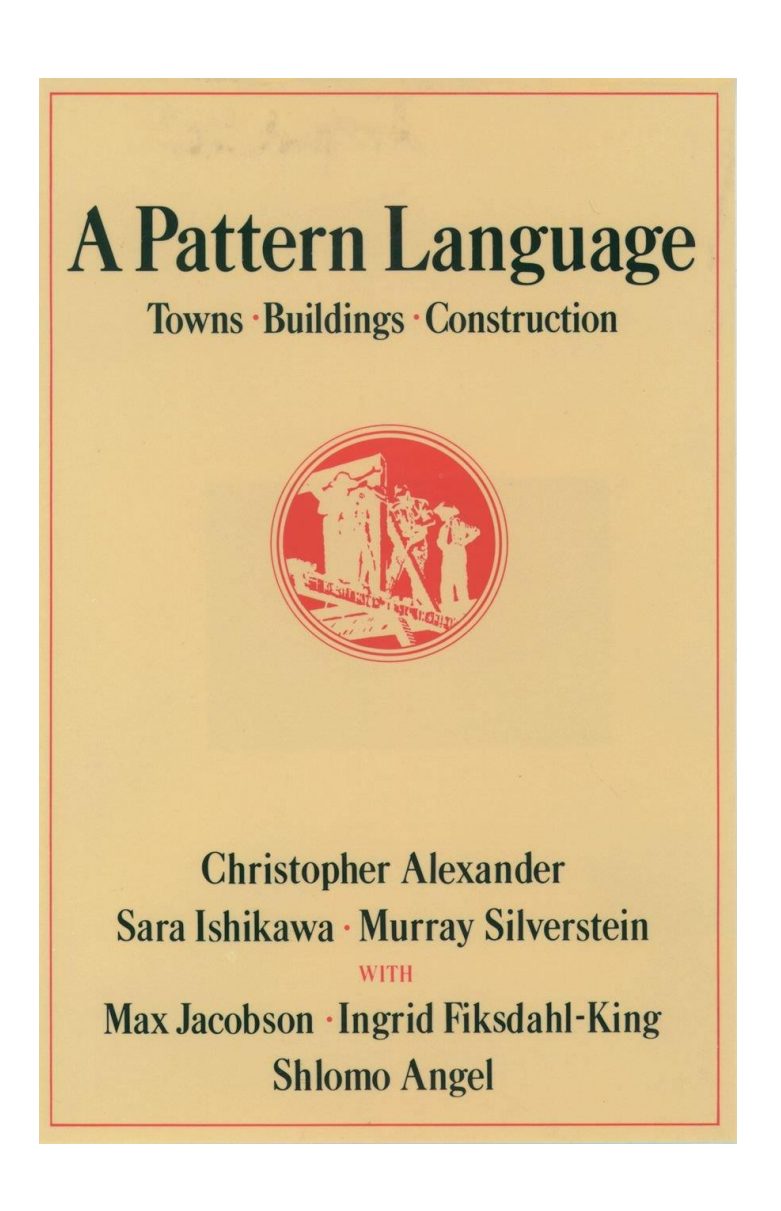

# Software Patterns Books

ሓ

ADDISON-WESLEY PROFESSIONAL COMPUTING SERIES

Design Patterns **Elements of Reusable** Object-Oriented Software Erich Gamma **Richard Helm** Ralph Johnson John Vlissides

Converighted Material

Foreword by Grady Booch

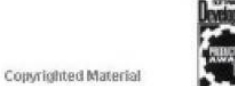

Douglas Schmidt Michael Stal Hans Rohnert Frank Buschmann

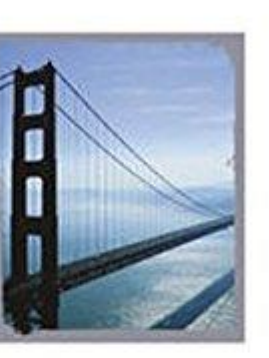

#### **PATTERN-ORIENTED SOFTWARE ARCHITECTURE Patterns for Concurrent** Volume<sub>2</sub> and Networked Objects

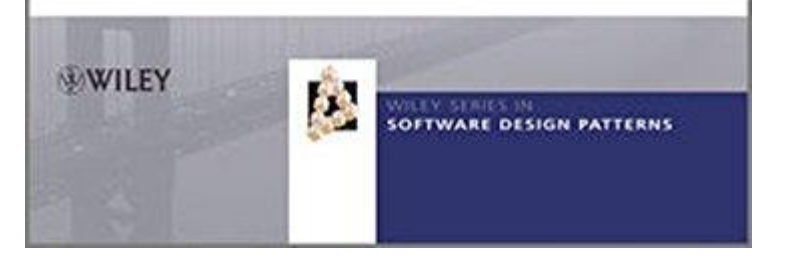

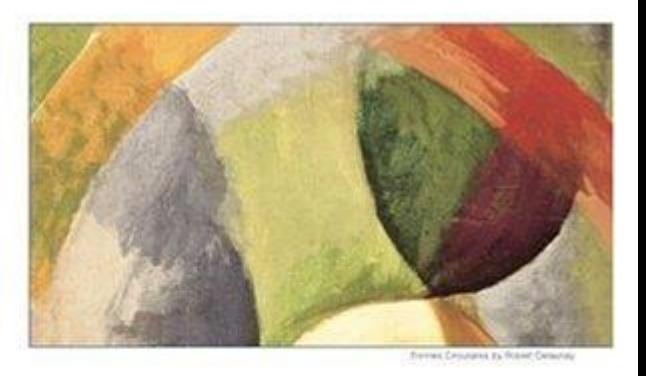

TANGQ.

Connecting things together

**SOFTWARE ENGINEERING SERIES** A UML Pattern Language

**Paul Evitts** 

 $\frac{M}{TP}$ 

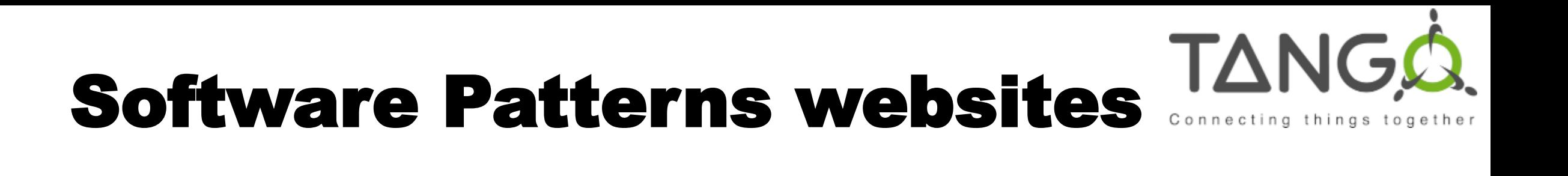

### **[https://www.martinfowler.com/articles/writingPat](https://www.martinfowler.com/articles/writingPatterns.html) terns.html**

### **<https://wiki.c2.com/?PortlandPatternRepository>**

### **[http://hillside.net/index.php/a-pattern-language](http://hillside.net/index.php/a-pattern-language-for-pattern-writing)for-pattern-writing**

# Tango Patterns Language

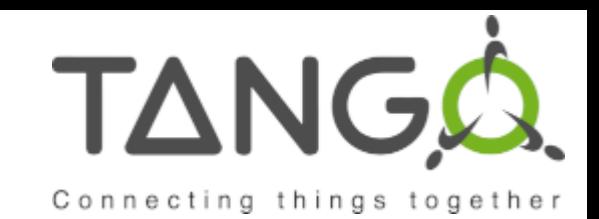

- **1. Context**
- **2. Problem**
- **3. Forces / Constrains**
- **4. Solution**
- **5. Examples**

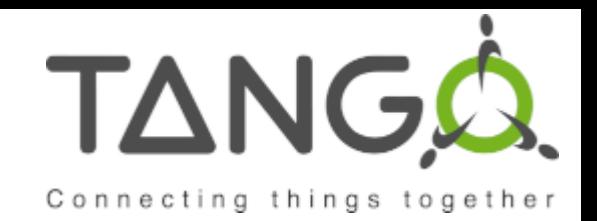

### Context

• You are an experienced practitioner in your field. You have noticed that you keep using a certain **solution** to a commonly occurring **problem**. You would like to share your experience with others.

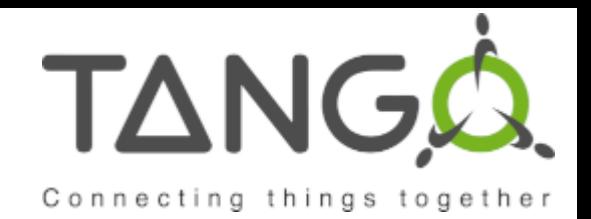

### Problem

• How do you share a recurring **solution** to a **problem** with others so that it may be reused?

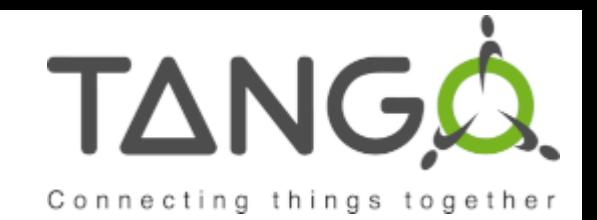

### Forces / Constrains

- Keeping the **solution** to yourself doesn't require any effort
- Sharing the **solution** verbally helps a few others but won't make a big impact in your field.
- Writing down your understanding of the **solution** is hard work and requires much reflection on how you solve the **problem**.
- Transforming your specific **solution** into a more widely applicable **solution** is difficult.
- People are unlikely to use a **solution** if you don't explain the reasons for using it.
- Writing down the **solution** may compromise your competitive advantage (either personal or corporate.)

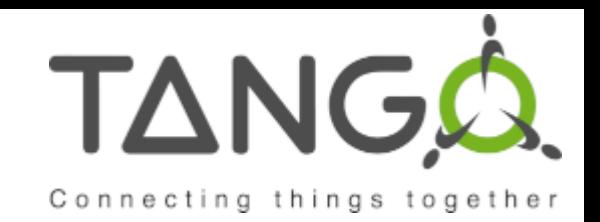

### Solution

• Write down the **solution** using the pattern form. Capture both the **problem** and the **solution**, as well as the reasons why the **solution** is applicable. Apply *Mandatory Elements Present* to ensure that the necessary information is communicated clearly. Include *Optional Elements When Helpful* to capture any additional useful information. Distribute the resulting pattern to the largest audience you feel it could help that does not compromise your competitive advantage. Often, this means publishing your patterns exclusively within your company via Intranets or company journals.

# Pattern #1 – SimpleDevice

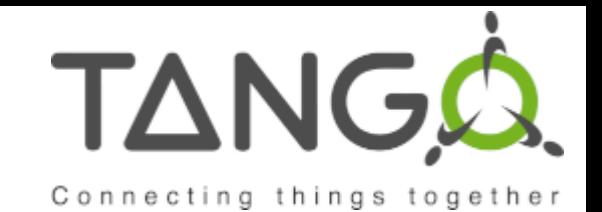

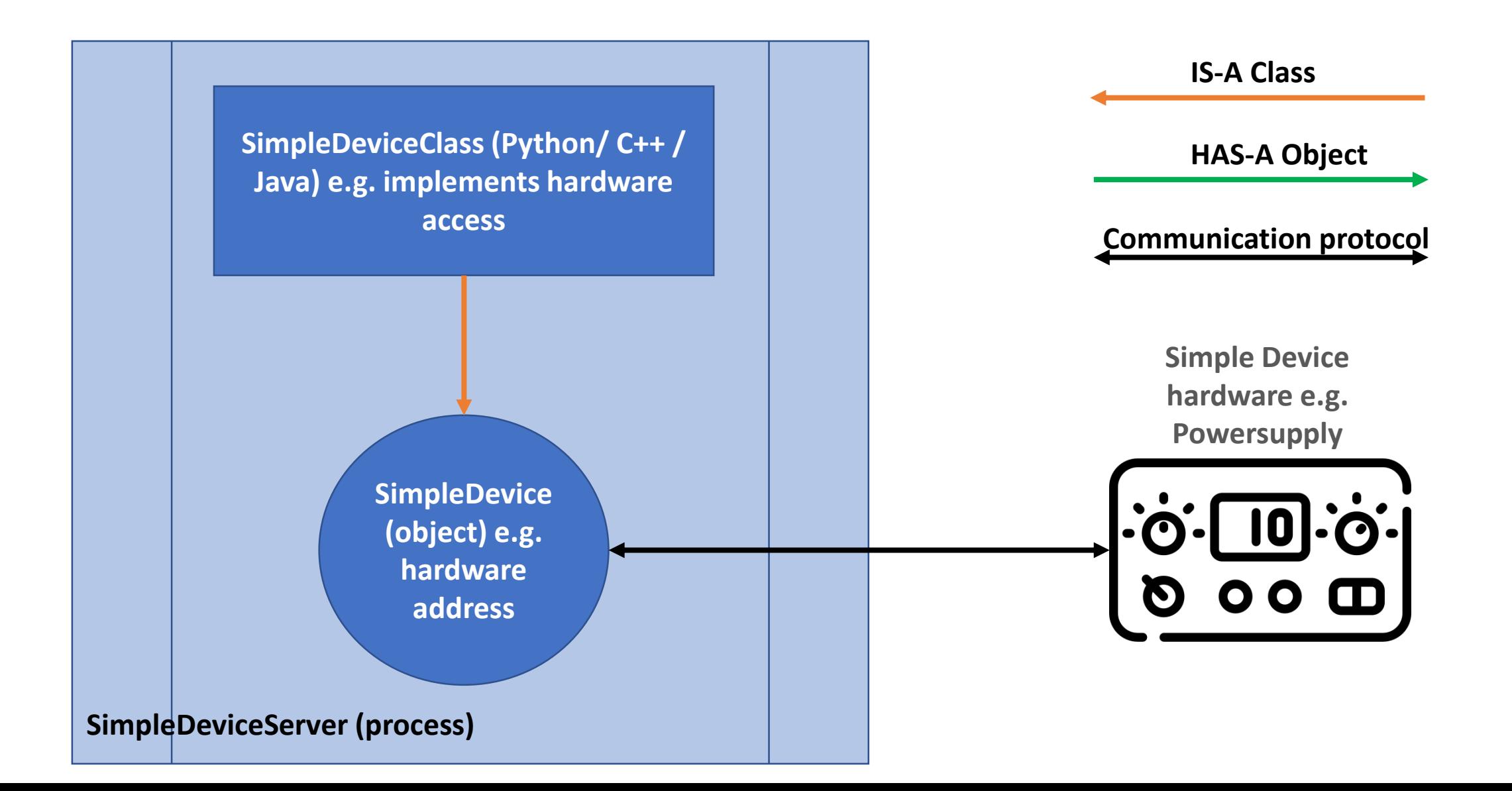

# Pattern #1 – SimpleDevice

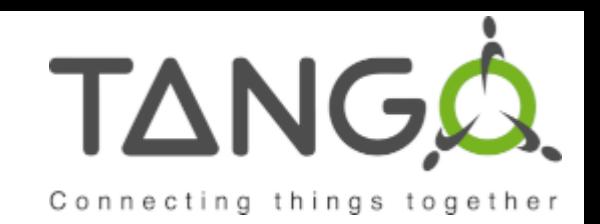

#### **1. Context**

need to remotely control some hardware in a lab and/or integrate into an existing control system to monitor it

#### **2. Problem**

Equipment is in a remote location or needs to be accessed from another software language e.g. Python / Matlab, and controlled with

#### **3. Forces**

Choose the right language Define Attributes, Commands and State machine

#### **4. Solution**

Write a simple device server in Python/C++/Java

### **5. Examples**

PowerSupply, StepperMotor, VacuumGauge, Thermocouple, …

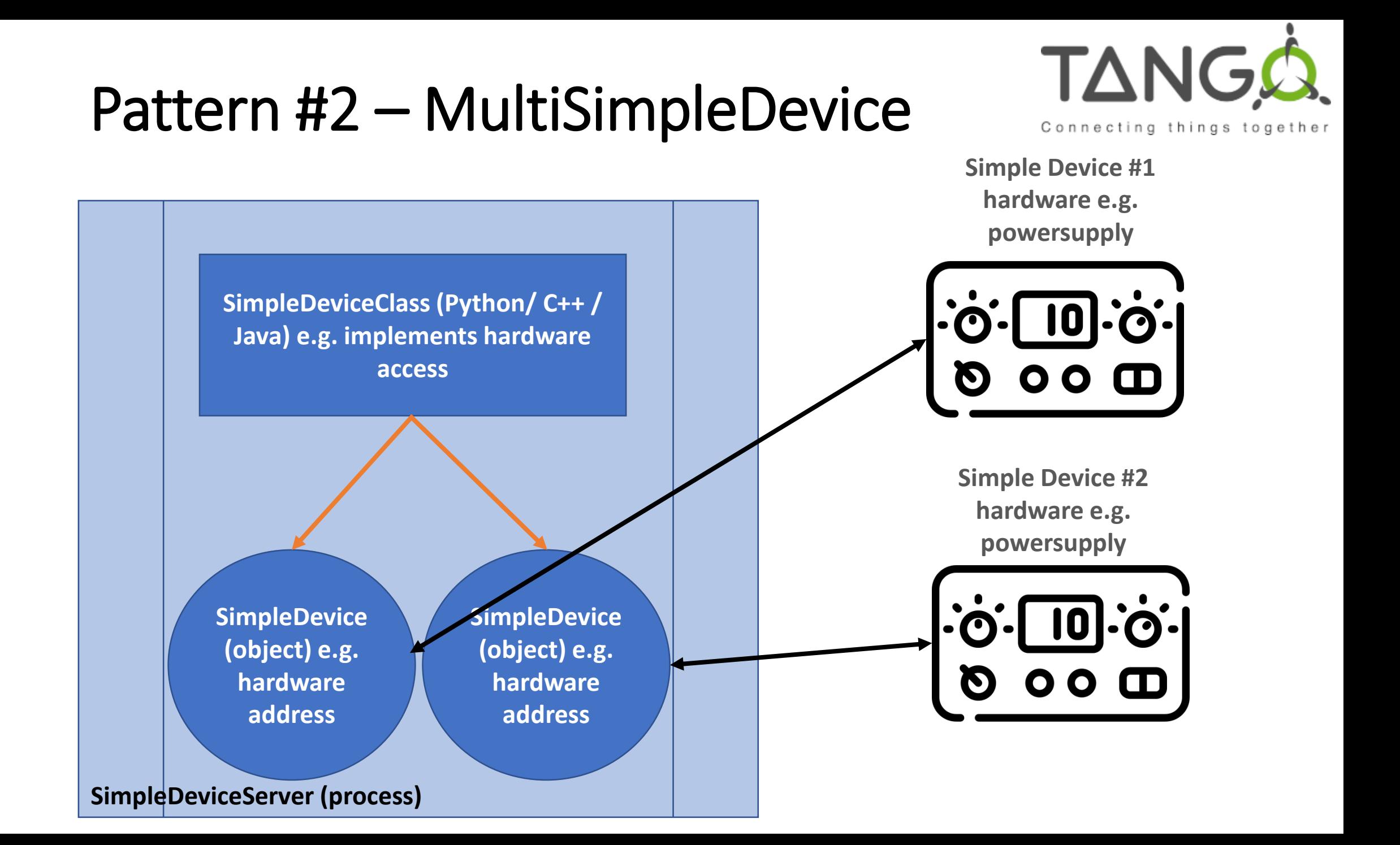

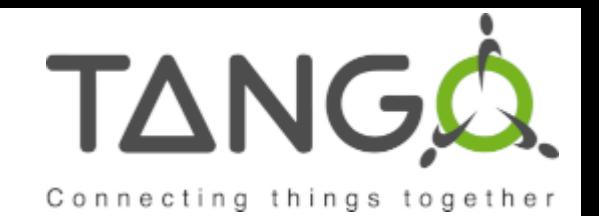

# Pattern #3 – MultiDeviceClass

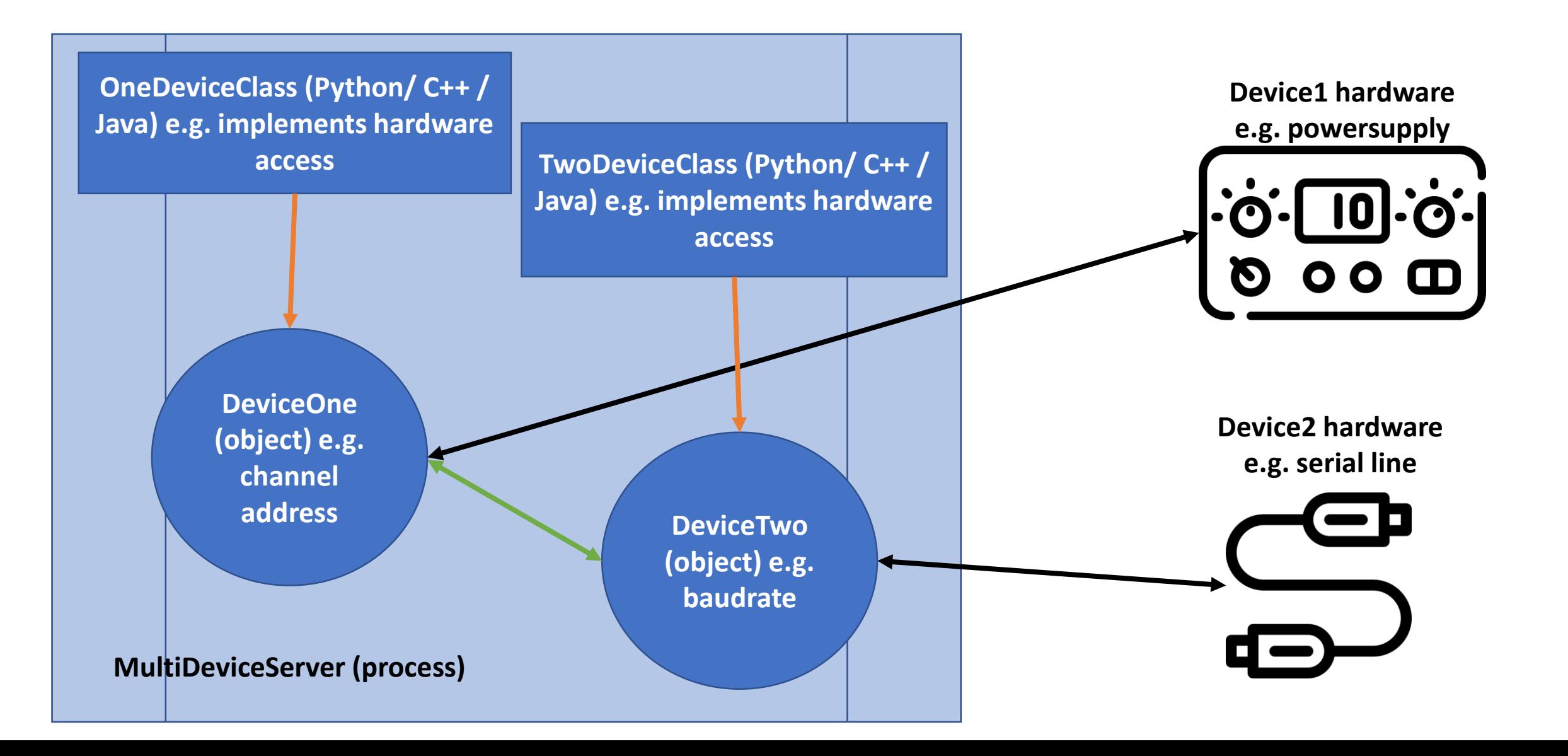

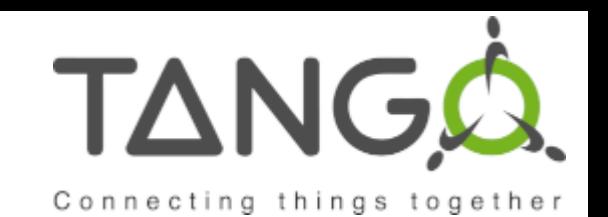

# Pattern #4 – MultiChannelDeviceClass

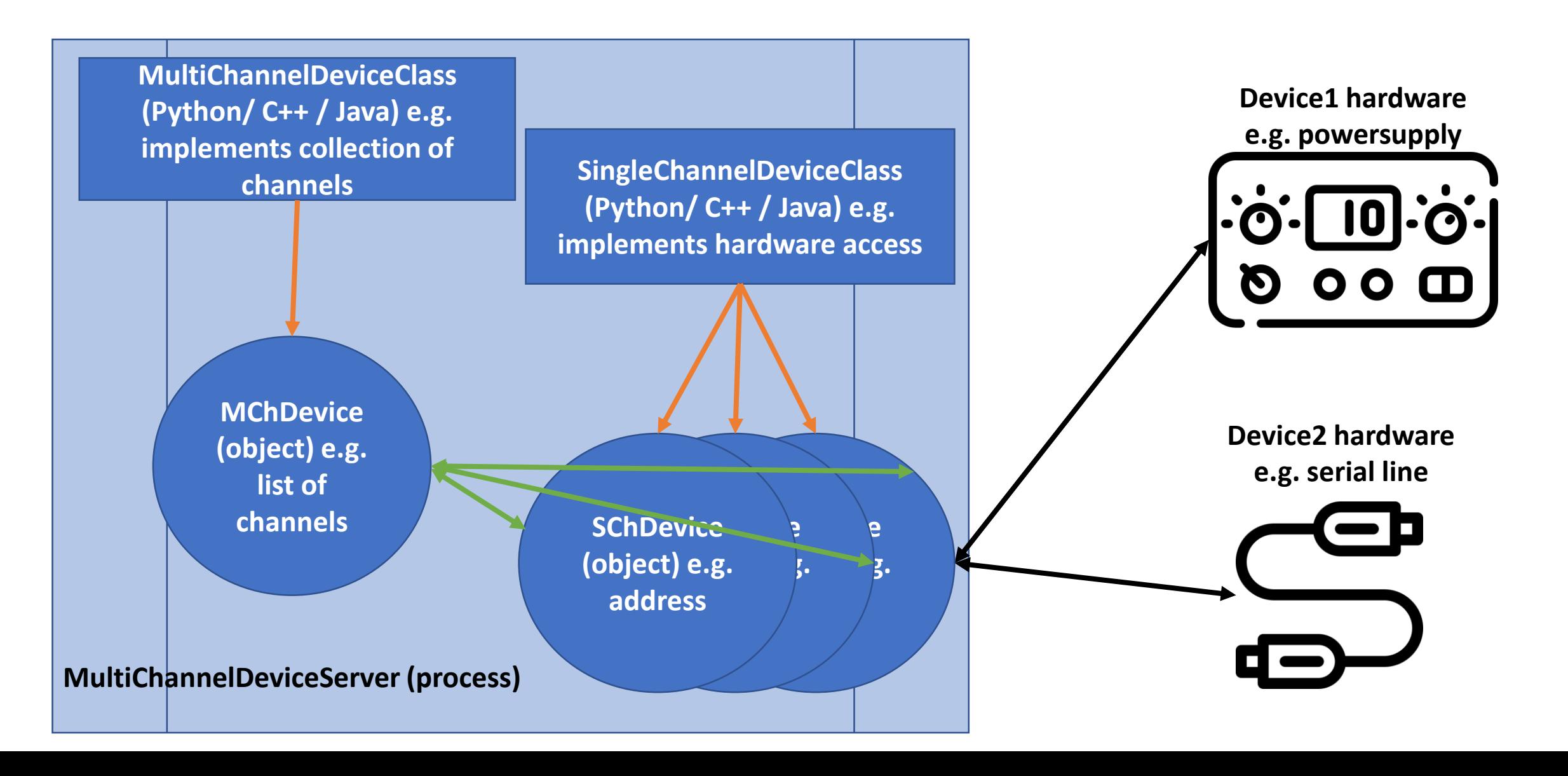

# Pattern #5 – MultiLevelClass

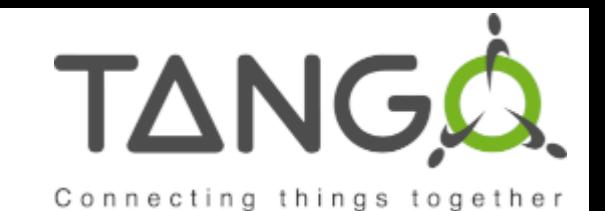

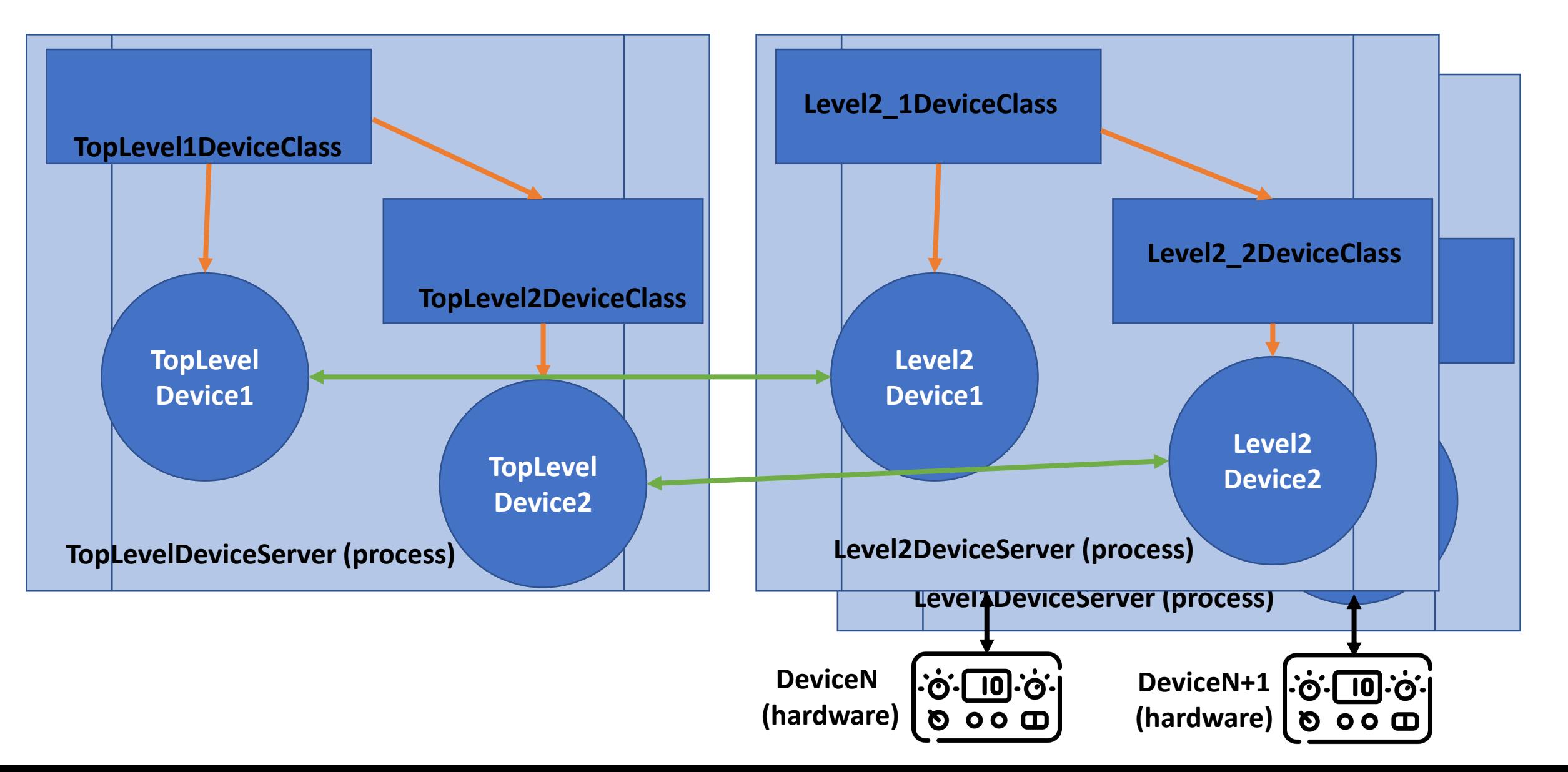

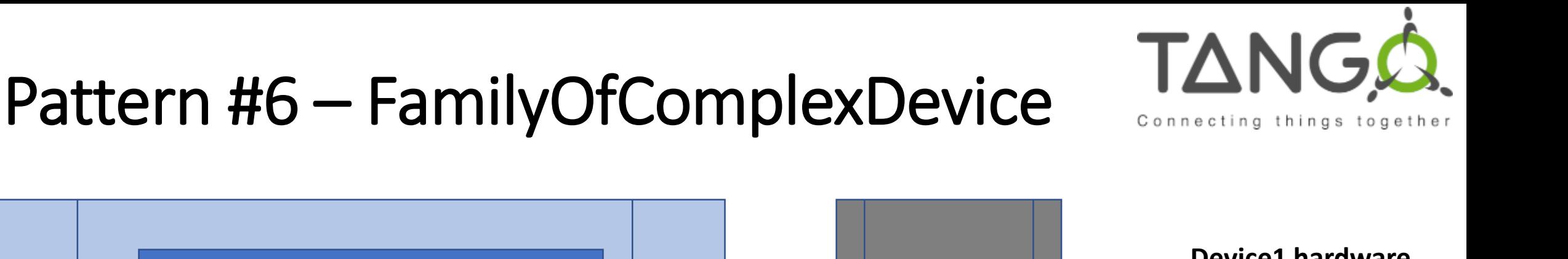

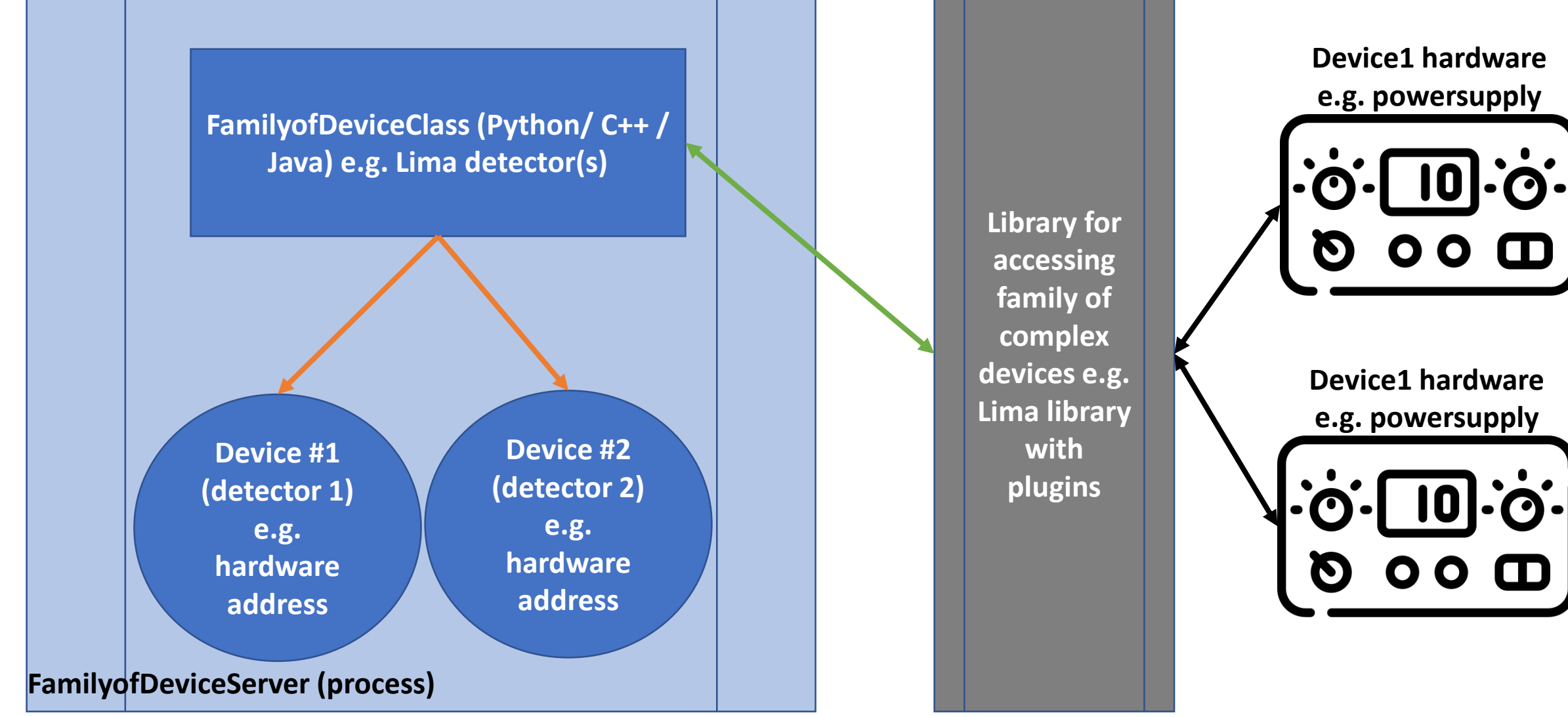

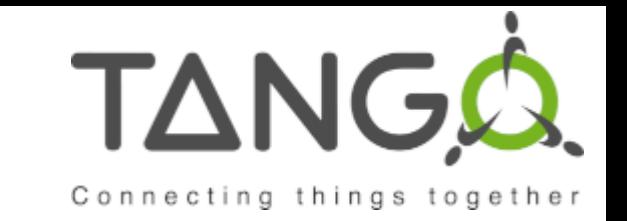

# Pattern #7 – MailboxDevice

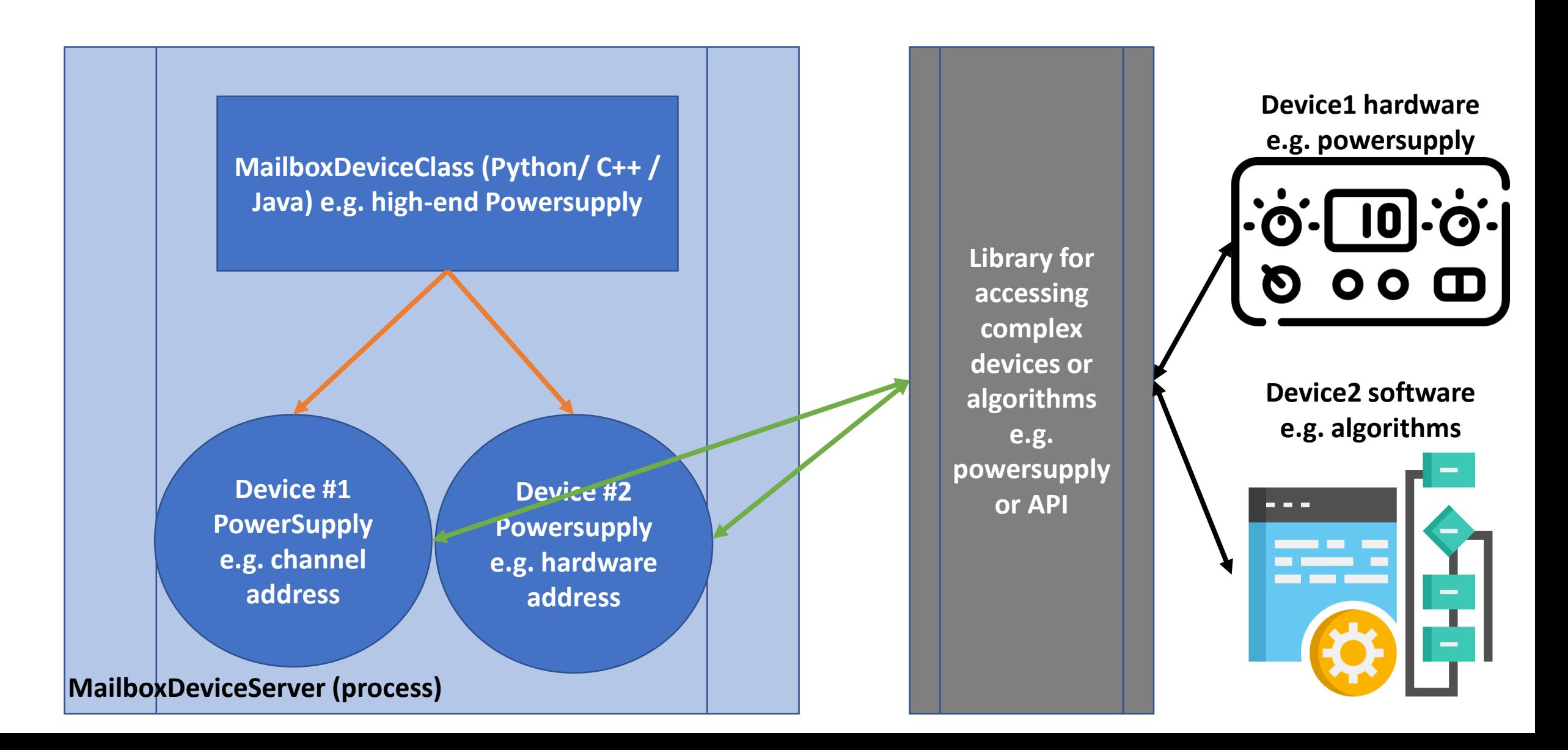

### Pattern #8 – RootDeviceClass

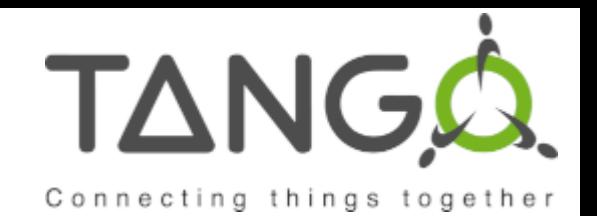

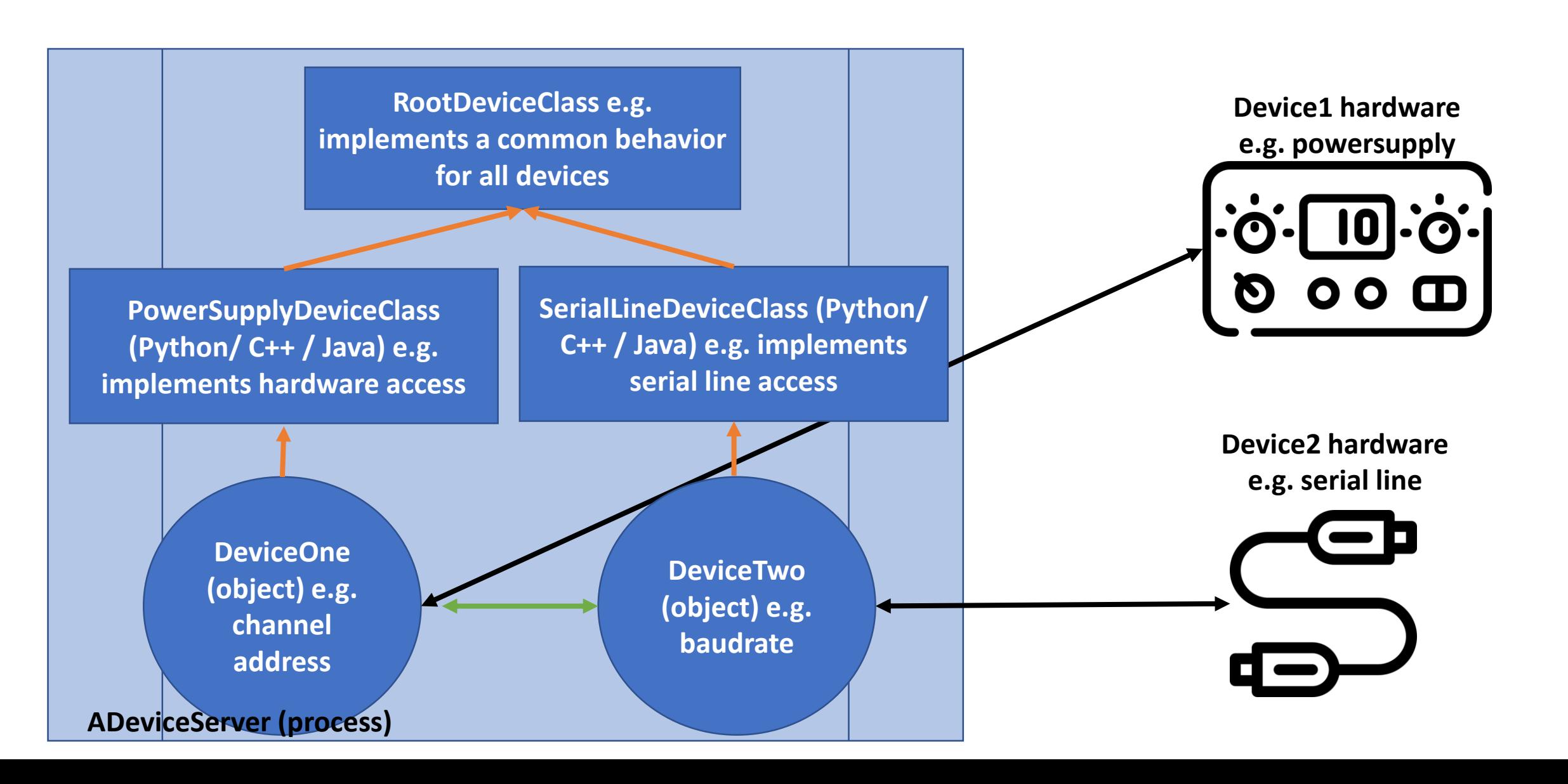

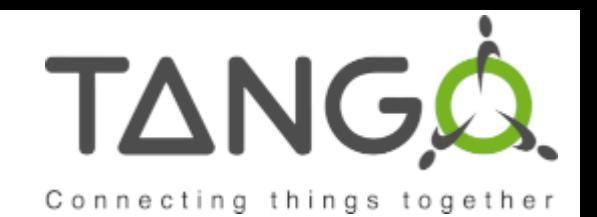

# Anti-Patterns

### **1. IgnoreState**

Device has no state machine State is not implemented in the State attribute

### **2. DeleteStaticAttributes**

Static attributes are treated as dynamic attributes

### **3. CreatorDestroyer**

Device is created for very brief period (< 1s)

### **4. AttributesAsCommands**

Control points are implemented as Commands

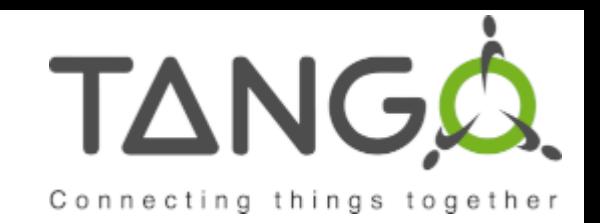

# Conclusion

- 1. There are many useful Tango Patterns in use at different sites
- 2. This talk has presented a few but would like to gather more from the community and extend them to more complex patterns / contexts
- **3. Next steps**: include these and your patterns in the Tango documentation